# Warmup

Usually, we express numbers in base 10, meaning we represent it as integer combinations of powers of 10, with coefficients from  $\{0, 1, \ldots, 9\}$ :

$$
327 = 3 \cdot 10^2 + 2 \cdot 10 + 7 \cdot 1.
$$

To express a number in base 2, you write it as the integer combination of powers of 2, with coefficients from  $\{0, 1\}$ :

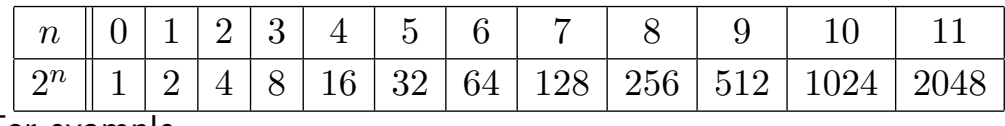

For example,

$$
327 = 2^8 + 71 = 2^8 + 2^6 + 7
$$

 $= 2^8 + 2^6 + 2^2 + 2 + 1 = 101000111$  (base 2).

You try: Write 10, 100, and 1000 in base 2.

#### Computational methods

Example: Compute  $7^a$  (mod 853).

 $\mathbf{r}$ 

Since is prime, we have  $gcd(7, 853) = 1$ . So

 $\phi(853) = 853 - 1$ , and  $7^{852} \equiv 1 \pmod{853}$ .

**College** 

But how *useful* is Fermat's little theorem here?

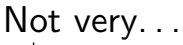

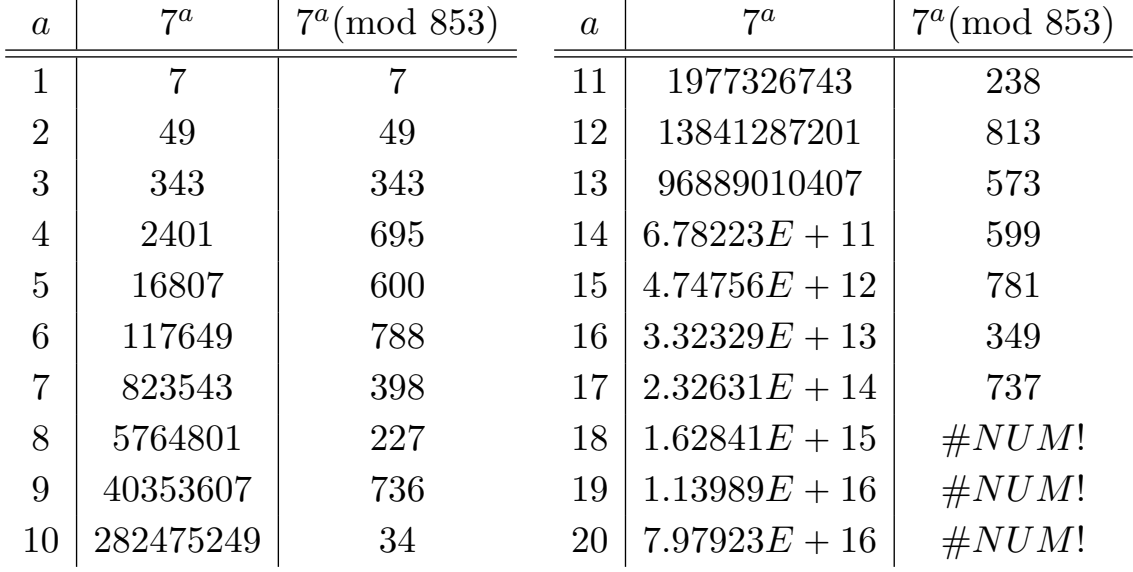

### Computational methods

We can get some leverage out of successively simplifying: If

 $x^{a-1} \equiv_n r$  then  $x^a \equiv_n x^r$ .

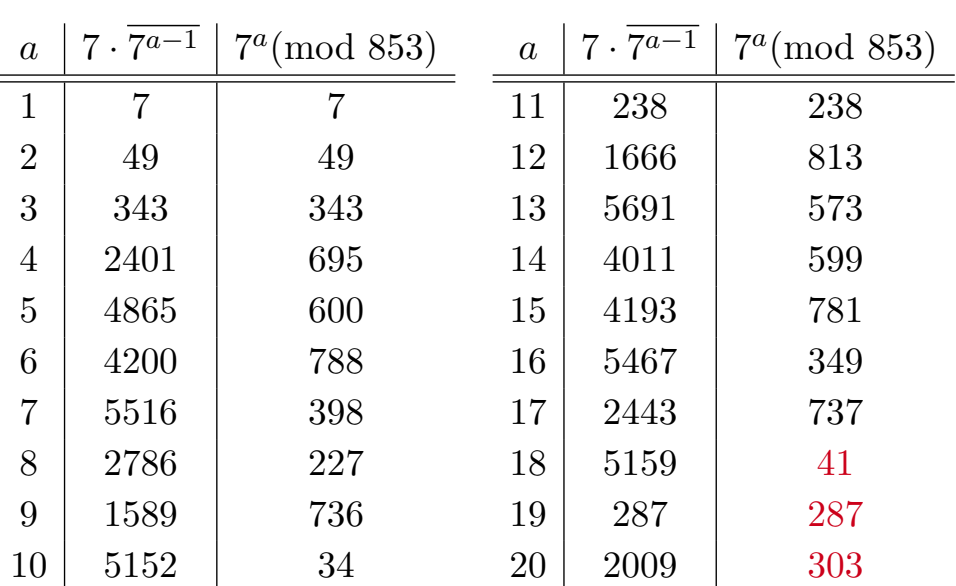

Advantage: computations are possible

Disadvantage: must compute  $7^b$  for  $b = 1, 2, ..., a - 1$  to get  $7^a$ .

## Computational methods

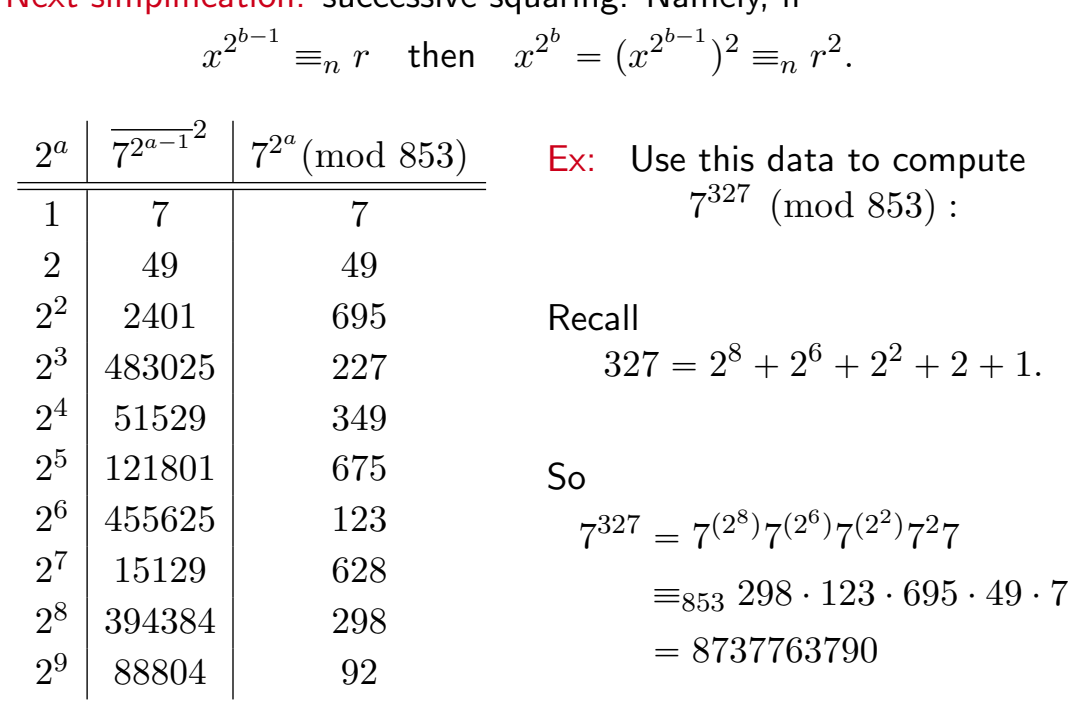

Next simplification: successive squaring. Namely, if

## Computational methods

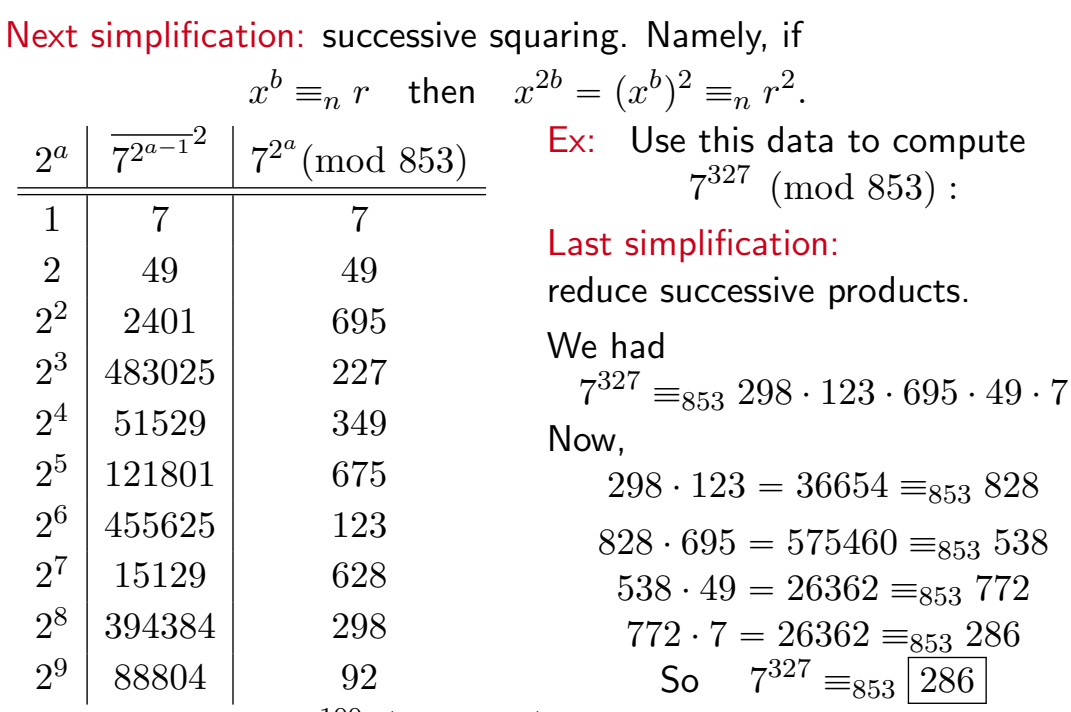

You try: Compute  $7^{100} \pmod {853}$  using only the data above and basic calculator functions.

#### Computational methods

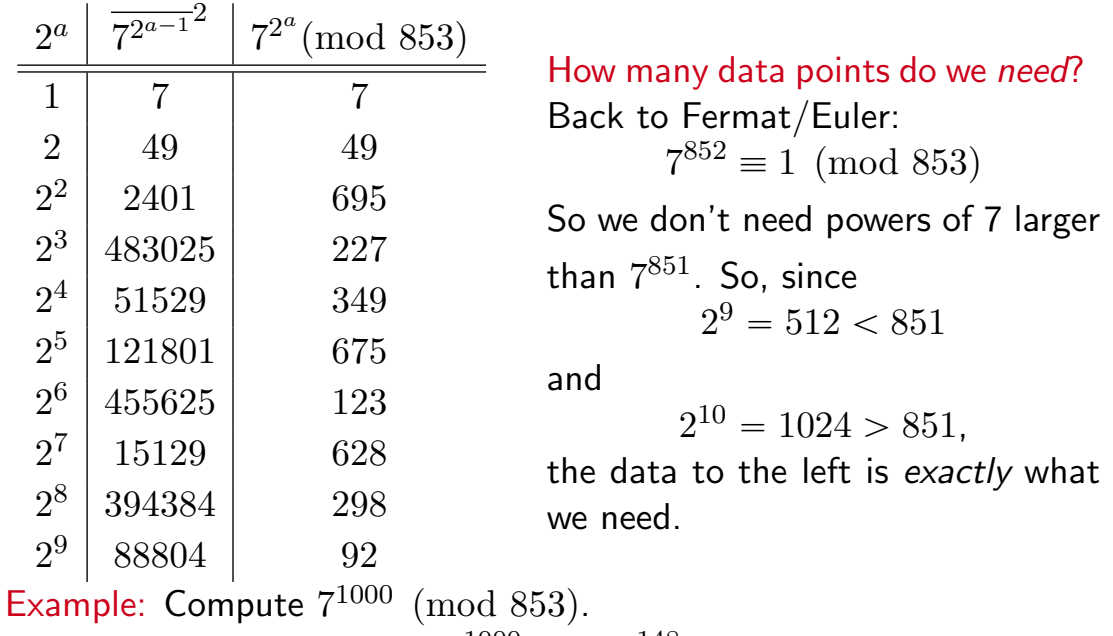

We have  $1000 \equiv_{852} 148$ , so  $7^{1000} \equiv_{853} 7^{148}$ . Next,

$$
148 = 128 + 16 + 4 = 2^7 + 2^4 + 2^2.
$$

So  $7^{1000}$  =  $_{853}$   $7^{148}$  =  $7^{(2^7)}7^{(2^4)}7^{(2^2)}$  =  $_{853}$  628 · 349 · 695 =  $_{853}$  804 · 695 =  $_{853}$  65

#### Application: prime testing

Question: How can we tell if a (very large) number *m* is prime or not?

Definitive answer: Divide *m* by every number between 2 and  $\sqrt{m}$ , and check. Slow!!

Test for not primes: If *m* is prime, then  $a^{m-1} \equiv_m 1$  for any *a* relatively prime to m. So pick an  $a < m$ , and compute  $gcd(a, m)$ .

- 1. If  $gcd(a, m) > 1$ , then *m* is not prime, and we're done.
- 2. Otherwise, if  $gcd(a, m) = 1$ , compute  $a^{m-1} \pmod{m}$  using successive squaring method.
	- (i) If  $a^{m-1} \neq m 1$ , then *m* is not prime, and we're done.
	- (ii) If  $a^{m-1} \equiv_m 1$ , then *m* may or may not be prime, and the test is inconclusive. (See exercise 23(c))